## intermediate filament cytoskeleton

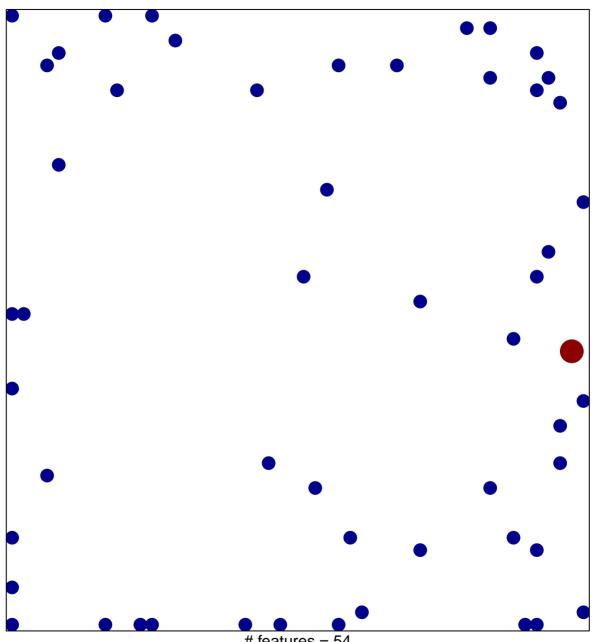

# features = 54 chi-square p = 0.79

## intermediate filament cytoskeleton

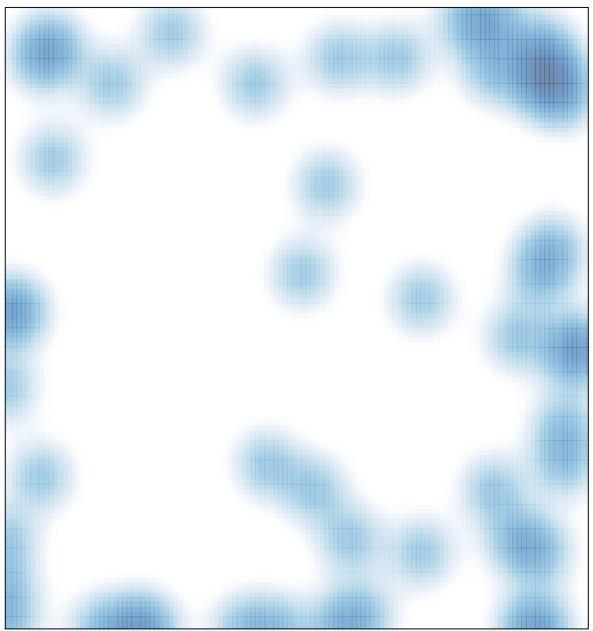

# features = 54 , max = 2